## Package 'cde'

September 4, 2019

Type Package

Title Download Data from the Catchment Data Explorer Website

Version 0.4.1

Description Facilitates searching, download and plotting of Water Framework Directive (WFD) reporting data for all waterbodies within the UK Environment Agency area. The types of data that can be downloaded are: WFD status classification data, Reasons for Not Achieving Good (RNAG) status, objectives set for waterbodies, measures put in place to improve water quality and details of associated protected areas. The site accessed is <https://environment.data.gov.uk/catchment-planning/>. The data are made available under the Open Government Licence v3.0 <https://www.nationalarchives.gov.uk/doc/open-government-licence/version/3/>. This package has been peer-reviewed by rOpenSci (v. 0.4.0).

**Depends**  $R (= 3.0.0)$ 

License GPL-3

Encoding UTF-8

LazyData true

Imports graphics, utils, data.table, viridisLite

Suggests testthat, knitr, rmarkdown

URL <https://github.com/ropensci/cde>

BugReports <https://github.com/ropensci/cde/issues>

RoxygenNote 6.1.1

VignetteBuilder knitr

NeedsCompilation no

Author Rob Briers [aut, cre] (<https://orcid.org/0000-0003-0341-1203>)

Maintainer Rob Briers <r.briers@napier.ac.uk>

Repository CRAN

Date/Publication 2019-09-04 08:40:02 UTC

### <span id="page-1-0"></span>R topics documented:

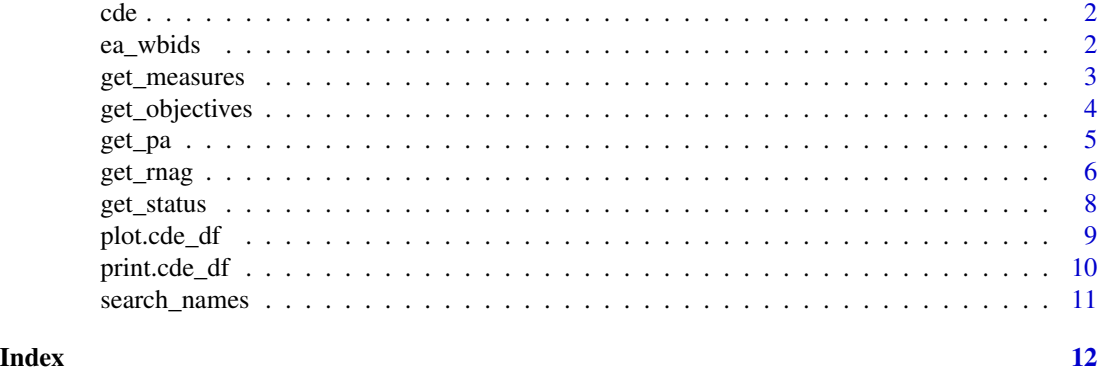

cde *cde: Download Water Framework Directive (WFD) data from the Environment Agency Catchment Data Explorer (CDE) website.*

#### Description

Facilitates searching and download of the WFD-related data for all waterbodies within the Environment Agency area (i.e. England). The types of data that can be downloaded are: WFD status classification data, Reasons for Not Achieving Good (RNAG) status, objectives set for waterbodies, measures put in place to improve water quality and details of associated protected areas. Default plots can also be produced from the data downloaded (form of plot depends on data type).

#### Details

The website that is accessed is: <https://environment.data.gov.uk/catchment-planning/>. The data accessed by and included within the package are made available under the Open Government Licence v3.0 [https://www.nationalarchives.gov.uk/doc/open-government-licence/](https://www.nationalarchives.gov.uk/doc/open-government-licence/version/3/) [version/3/](https://www.nationalarchives.gov.uk/doc/open-government-licence/version/3/)

<span id="page-1-1"></span>

ea\_wbids *Details of name and index of all sites/catchments.*

#### Description

Dataframe used by 'cde' to construct API calls. The data included are made available under the Open Government Licence v3.0 [https://www.nationalarchives.gov.uk/doc/open-governmen](https://www.nationalarchives.gov.uk/doc/open-government-licence/version/3/)t-licence/ [version/3/](https://www.nationalarchives.gov.uk/doc/open-government-licence/version/3/). Use of the data accessed by and contained within this package implies acceptance of these licence conditions.

#### Usage

ea\_wbids

#### <span id="page-2-0"></span>get\_measures 3

#### Format

A data frame with 5237 rows and 9 variables:

WBID identifier for individual waterbodies

name detailed name of the site/catchment

type type of waterbody (River, Lake etc.)

OC Operational Catchment name

OC\_num Index number of the Operational Catchment

MC Management Catchment name

MC\_num Index number of the Management Catchment

RBD River Basin District name

RBD\_num Index number of the River Basin District

For details of the hierarchy of the different catchment types, see [https://environment.data.](https://environment.data.gov.uk/catchment-planning/help#help-catchment-hierarchy) [gov.uk/catchment-planning/help#help-catchment-hierarchy](https://environment.data.gov.uk/catchment-planning/help#help-catchment-hierarchy)

#### Source

<https://environment.data.gov.uk/catchment-planning/>

get\_measures *Retrieve Measures Specified for Waterbodies*

#### Description

Retrieves details of the measures put in place or proposed for specified waterbodies to try and achieve the status objectives set for 2021 from the EA Catchment Data Explorer site. Data can be retrieved by specifying Management Catchment (MC), Operational Catchment (OC) or River Basin District (RBD). Note that Measures data are patchy as only measures explicitly linked to a target change in status are included. Therefore in many cases the function will return an empty dataframe with a message.

#### Usage

get\_measures(ea\_name = NULL, column = NULL)

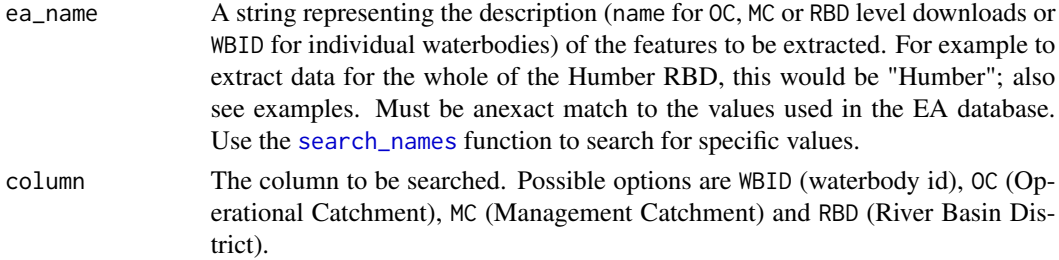

#### <span id="page-3-0"></span>Value

An object of class cde\_df containing the details of the measures put in place to try and improve water quality. For details of the meaning of the the different columns returned, see [https://docs.](https://docs.ropensci.org/cde/articles/cde-output-reference.html) [ropensci.org/cde/articles/cde-output-reference.html](https://docs.ropensci.org/cde/articles/cde-output-reference.html).

#### Examples

# get the measures put in place for the Thames RBD get\_measures(ea\_name="Thames", column="RBD")

# get the measures put in place for the Loddon Operational Catchment get\_measures(ea\_name="Loddon", column="OC")

get\_objectives *Retrieve Objectives set for waterbodies*

#### Description

Retrieves details of objectives set for waterbodies in terms of predicted classification from EA Catchment Data Explorer site. Data can be retrieved by specifying waterbody id (WBID), Management Catchment (MC), Operational Catchment (OC) or River Basin District (RBD). Start year (startyr) and end year (endyr) allow specific timeranges to be downloaded. For Management Catchment (MC), Operational Catchment (OC) or River Basin District (RBD) level downloads, waterbody type can also be specified to allow extraction of specific waterbody types (River, Lake etc).

#### Usage

```
get_objectives(ea_name = NULL, column = NULL,
 level = "Overall Water Body", year = NULL, type = NULL)
```
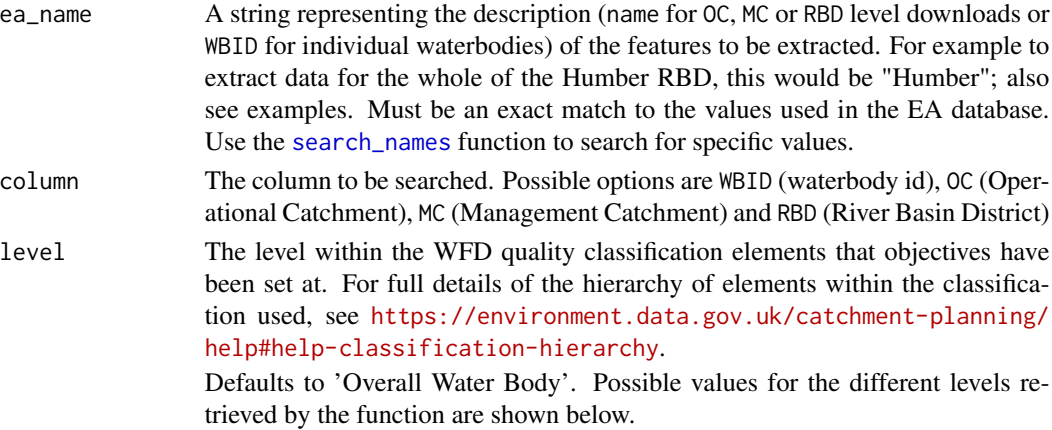

<span id="page-4-0"></span>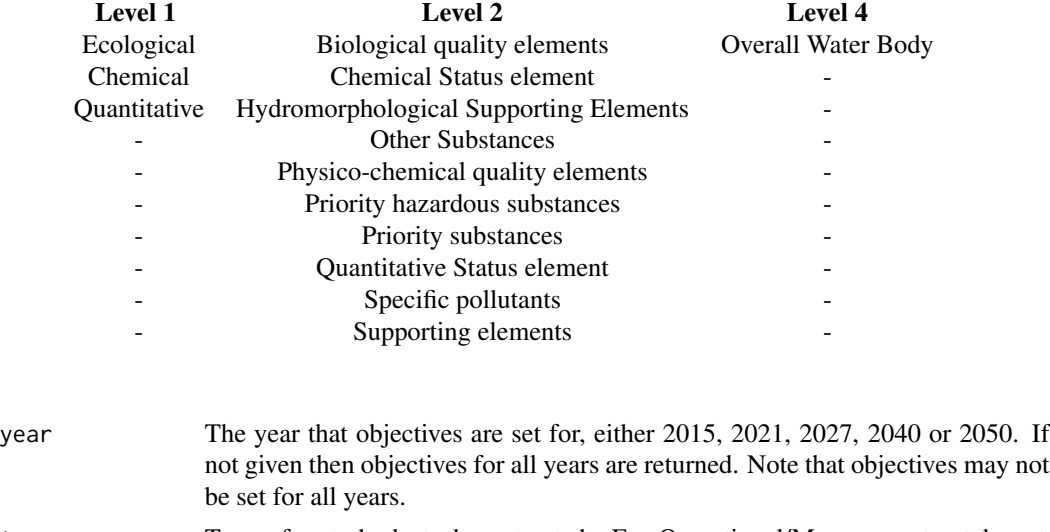

type Type of waterbody to be extracted. For Operational/Management catchment level or RBD level queries, the data can also be subset by waterbody type. Possible values are River, Lake, GroundWaterBody, TransitionalWater or CoastalWater.

#### Value

An object of class cde\_df containing the details of the objectives set for the specified set of waterbodies. For details of the meaning of the the different columns returned, see [https://docs.](https://docs.ropensci.org/cde/articles/cde-output-reference.html) [ropensci.org/cde/articles/cde-output-reference.html](https://docs.ropensci.org/cde/articles/cde-output-reference.html).

#### Examples

```
# get all objectives set for waterbody GB112071065700
get_objectives(ea_name="GB112071065700", column="WBID")
# get the objectives set for Lakes in the Humber RBD, for the year 2021
get_objectives(ea_name="Humber", column="RBD", year=2021, type="Lake")
# get the objectives set for Rivers in the Avon Warwickshire
# Management Catchment in relation to Chemical status
get_objectives(ea_name="Avon Warwickshire", column="MC", level="Chemical", type="River")
```
get\_pa *Retrieve Protected Area Information*

#### Description

Retrieves details of Protected Areas associated with waterbodies, catchments or River Basin Districts from the EA Catchment Data Explorer site. Data can be retrieved by specifying waterbody id (WBID), Management Catchment (MC), Operational Catchment (OC) or River Basin District (RBD).

#### <span id="page-5-0"></span>Usage

get\_pa(ea\_name = NULL, column = NULL)

#### Arguments

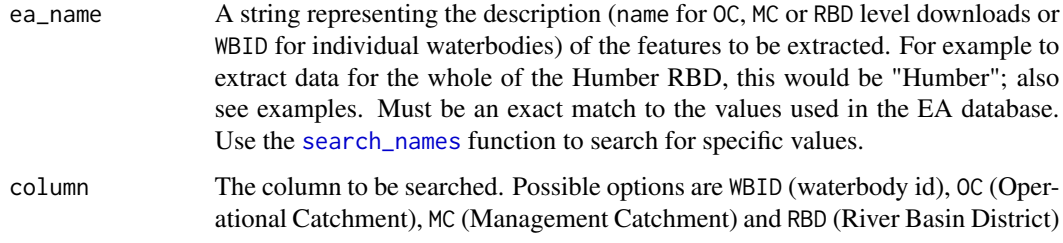

#### Value

An object of class cde\_df containing the details of the Protected Areas associated with the waterbodies. For details of the meaning of the the different columns returned, see [https://docs.](https://docs.ropensci.org/cde/articles/cde-output-reference.html) [ropensci.org/cde/articles/cde-output-reference.html](https://docs.ropensci.org/cde/articles/cde-output-reference.html).

#### Examples

```
# get protected areas associated with waterbody GB112071065700
get_pa(ea_name="GB112071065700", column="WBID")
# get the protected areas associated with the Humber RBD
get_pa(ea_name="Humber", column="RBD")
# get the protected areas associated with the Avon Warwickshire
# Management Catchment
get_pa(ea_name="Avon Warwickshire", column="MC")
```
get\_rnag *Retrieve Reasons for Not Achieving Good Status*

#### **Description**

Retrieves details of Reasons for Not Achieving Good (RNAG) status and Reasons For Failure (RFF) from EA Catchment Data Explorer site. Data can be retrieved by specifying waterbody id (WBID), Management Catchment (MC), Operational Catchment (OC) or River Basin District (RBD). Start year (startyr) and end year (endyr) allow specific timeranges to be downloaded. For Management Catchment (MC), Operational Catchment (OC) or River Basin District (RBD) level downloads, waterbody type can also be specified to allow extraction of specific waterbody types (River, Lake etc). Data are presented at the level of individual elements that are the reasons for not achieving good status.

#### get\_rnag 7

#### Usage

```
get_rnag(ea_name = NULL, column = NULL, startyr = NULL,
  endyr = NULL, type = NULL)
```
#### Arguments

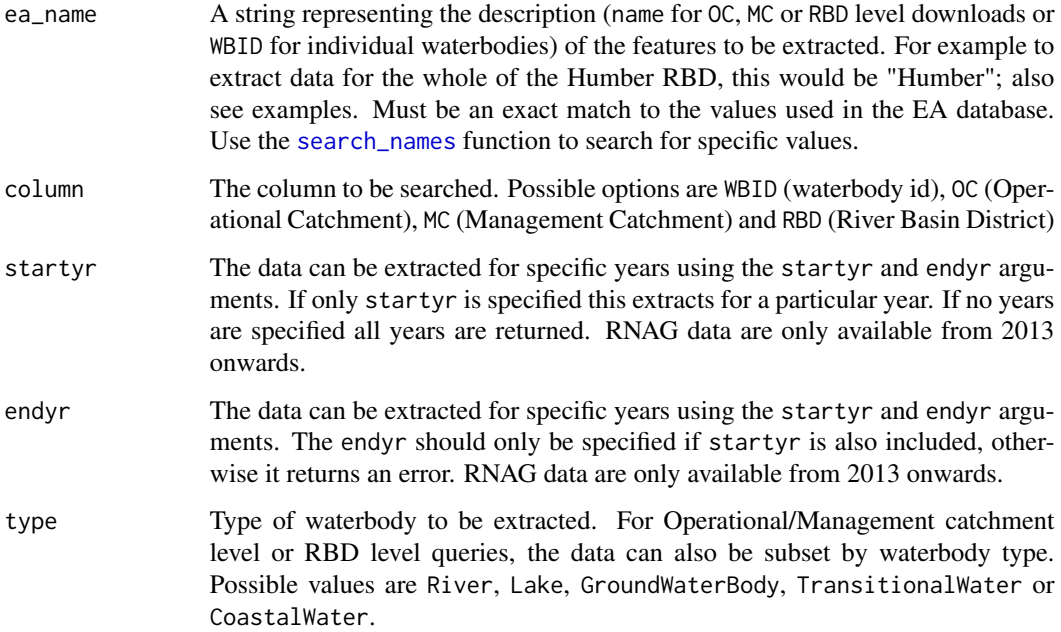

#### Value

An object of class cde\_df containing the details of the Reasons for Not Achieving Good Status for the specified combination of criteria. For details of the meaning of the the different columns returned, see <https://docs.ropensci.org/cde/articles/cde-output-reference.html>.

#### Examples

```
# get all RNAG issues identified for waterbody GB112071065700
get_rnag("GB112071065700", "WBID")
# get the RNAG issues for Lakes in the Humber RBD, between
# 2013 and 2014
get_rnag(ea_name="Humber", column="RBD", startyr=2013, endyr=2014, type="Lake")
# get the RNAG issues for Rivers in the Avon Warwickshire
# Management Catchment in 2015
get_rnag(ea_name="Avon Warwickshire", column="MC", startyr=2015, type="River")
```
#### Description

Retrieves WFD Status classification data from EA Catchment Data Explorer site. Data can be retrieved by specifying waterbody id (WBID), Management Catchment (MC), Operational Catchment (OC) or River Basin District (RBD). Start year (startyr) and end year (endyr) allow specific timeranges to be downloaded. For Management Catchment (MC), Operational Catchment (OC) or River Basin District (RBD) level downloads, waterbody type can also be specified to allow extraction of specific waterbody types (River, Lake etc).

#### Usage

```
get_status(ea_name = NULL, column = NULL,
  level = "Overall Water Body", startyr = NULL, endyr = NULL,
  type = NULL)
```
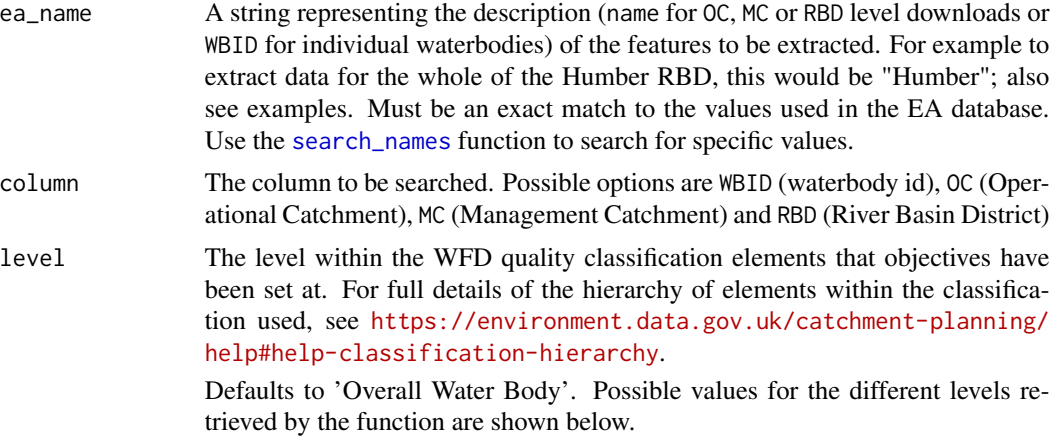

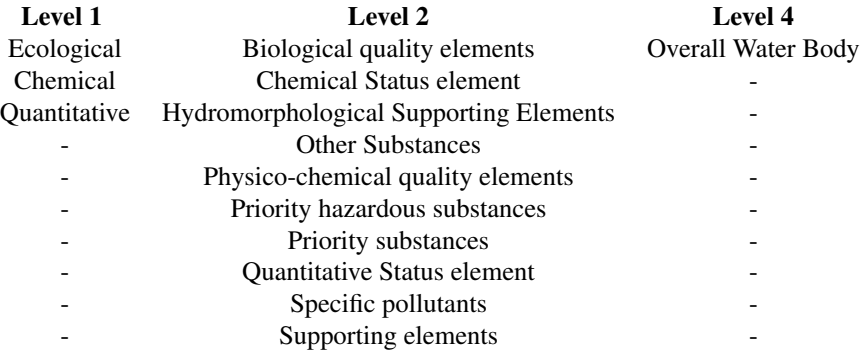

<span id="page-8-0"></span>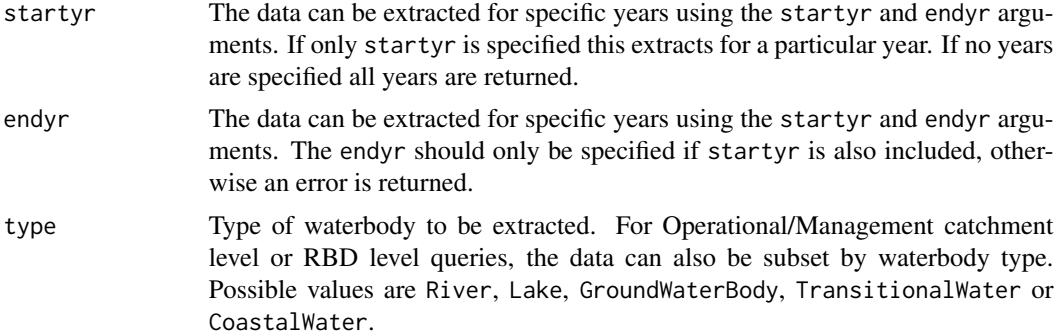

#### Value

An object of class cde\_df containing the classification details for the specified combination of criteria. For details of the meaning of the the different columns returned, see [https://docs.](https://docs.ropensci.org/cde/articles/cde-output-reference.html) [ropensci.org/cde/articles/cde-output-reference.html](https://docs.ropensci.org/cde/articles/cde-output-reference.html).

#### Examples

```
# get Overall Water Body status classification for waterbody GB520804714300
get_status(ea_name="GB520804714300", column="WBID")
# get status class based on Priority substances for waterbody GB520804714300
get_status(ea_name="GB520804714300", column="WBID", level="Priority substances")
# get the Overall Water Body status of Lakes in the Humber RBD, between
# 2012 and 2014
get_status(ea_name="Humber", column="RBD", startyr=2012, endyr=2014, type="Lake")
# get the Overall Water Body status for Rivers in the Avon Warwickshire
# Operational Catchment in 2011
```
get\_status(ea\_name="Avon Warwickshire", column="MC", startyr=2011, type="River")

plot.cde\_df *Plot method for* cde\_df *output*

#### Description

Default plots of the output main get\_ functions. Details of the plots for different data are given below.

For status and objectives produces a (stacked) percentage barplot of waterbody observed or predicted (objective) status information for a given set of data.

For rnag, measures or pa produces a frequency histogram. The columns plotted for each data type are given below:

• rnag (pressure\_tier\_3)

- measures (measure\_tier\_1)
- pa (protected\_area\_type)

The full detail of the different data being plotted can be found in the EA Catchment Data Explorer API reference: <https://environment.data.gov.uk/catchment-planning/ui/reference>

Plotting is only possible for MC, OC or RBD downloads.

#### Usage

```
## S3 method for class 'cde_df'
plot(x, \ldots)
```
#### Arguments

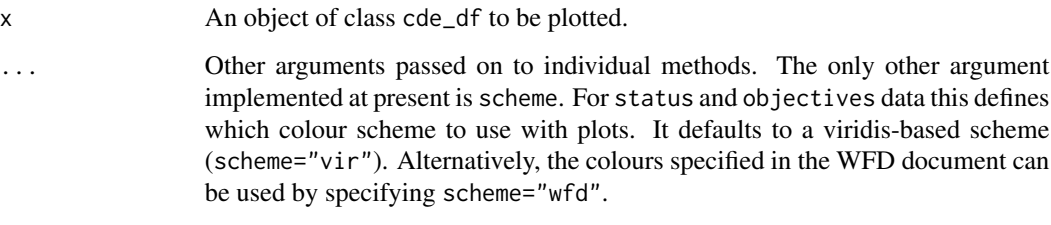

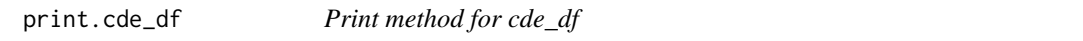

#### Description

Custom print method for objects of class cde\_df. Formats output to fit current width of console, keeping full column names but truncating row values as required.

#### Usage

```
## S3 method for class 'cde_df'
print(x, \ldots)
```
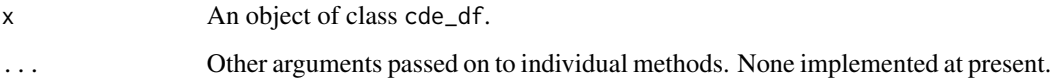

<span id="page-9-0"></span>

<span id="page-10-1"></span><span id="page-10-0"></span>

#### Description

Searches the listing of EA monitoring sites to find rows that contain the string provided. Can search by WBID (WBID), name (name), Management Catchment (MC), Operational Catchment (OC) or River Basin District (RBD). There is a hierarchical relationship between these levels as shown at [https:](https://environment.data.gov.uk/catchment-planning/help#help-catchment-hierarchy) [//environment.data.gov.uk/catchment-planning/help#help-catchment-hierarchy](https://environment.data.gov.uk/catchment-planning/help#help-catchment-hierarchy).

The search is done on a local copy of the waterbody listing contained in the [ea\\_wbids](#page-1-1) object rather than connecting to the EA site.

#### Usage

search\_names(string = NULL, column = NULL)

#### Arguments

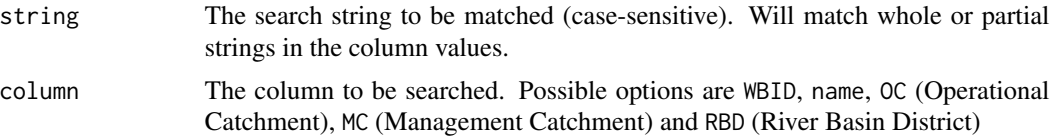

#### Value

A data frame containing the details of all the sites that match the search string (full or partial matches) in the column specified. Columns returned are defined in [ea\\_wbids](#page-1-1).

#### Examples

```
# search for sites containing "Tadnoll" in the name
search_names(string="Tadnoll", column="name")
```

```
# search for Operational Catchments containing "Cornwall"
search_names(string="Cornwall", column="OC")
```
# <span id="page-11-0"></span>Index

∗Topic datasets ea\_wbids, [2](#page-1-0)

cde, [2](#page-1-0) cde-package *(*cde*)*, [2](#page-1-0)

ea\_wbids, [2,](#page-1-0) *[11](#page-10-0)*

get\_measures, [3](#page-2-0) get\_objectives, [4](#page-3-0) get\_pa, [5](#page-4-0) get\_rnag, [6](#page-5-0) get\_status, [8](#page-7-0)

plot.cde\_df, [9](#page-8-0) print.cde\_df, [10](#page-9-0)

search\_names, *[3,](#page-2-0) [4](#page-3-0)*, *[6](#page-5-0)[–8](#page-7-0)*, [11](#page-10-0)